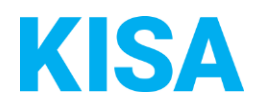

## Konfigurierbare Datenfelder des Online-Antragsassistenten Anmeldung Grundschule

Nachfolgend beschreiben wir die Möglichkeiten zur individuellen Konfiguration des Online-Antragsassistenten. Um die Datenfelder und Abschnitte nachvollziehen zu können, empfehlen wir Ihnen, die Demoversion des OAA aufzurufen.

Die Demoversion des Online-Antragsassistenten finden Sie hier\*: <https://amt24dev.sachsen.de/zufi/leistungen/6000057?plz=00001&ags=14511111> \*Einmalige Registrierung im Amt24DEV-System vorausgesetzt

## **Abschnitt 6. Angaben Schulbesuch:**

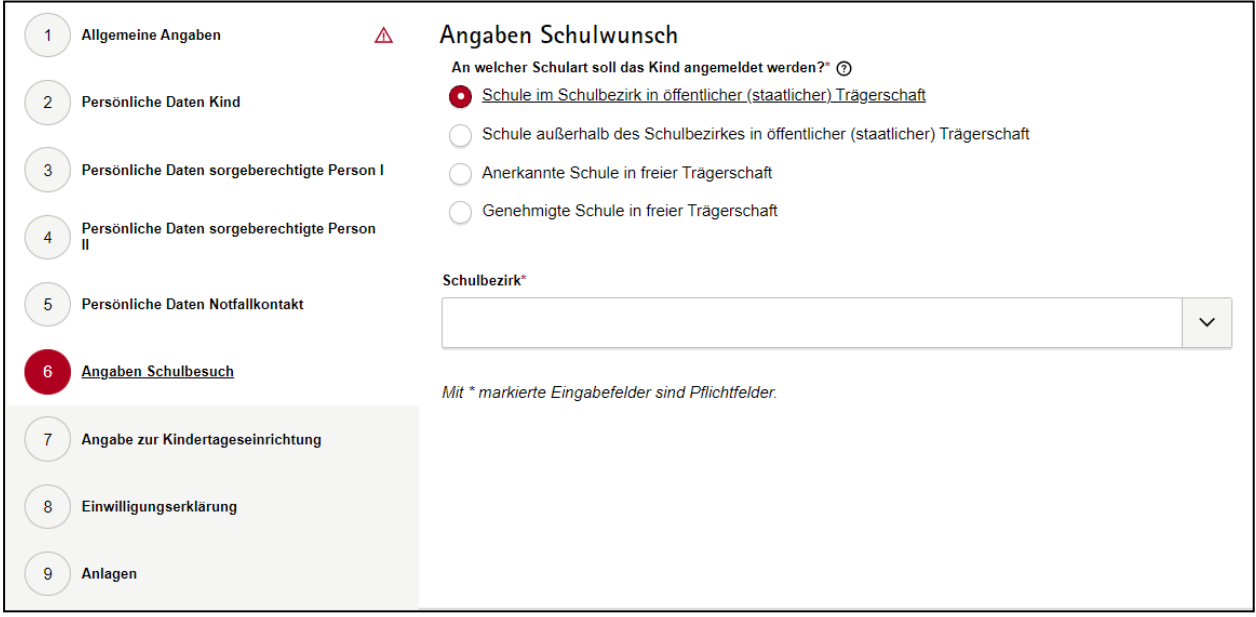

In diesem Abschnitt haben Sie die Möglichkeit, die für Ihre Kommune relevanten Schulbezirke anzugeben (max. 25 Schulbezirke).

In Abhängigkeit vom ausgewählten Schulbezirk können Sie die entsprechenden Schulen für diesen Schulbezirk individuell konfigurieren.

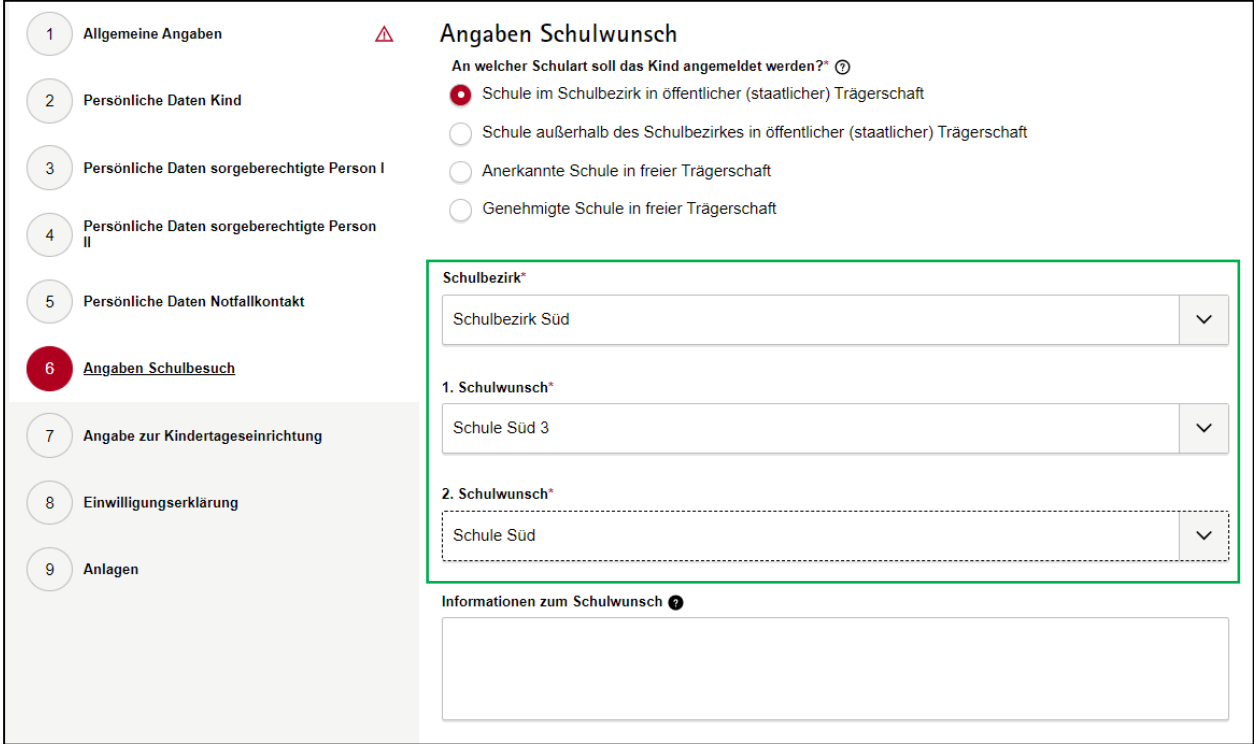

Bitte nutzen Sie hierfür die folgende Tabelle:

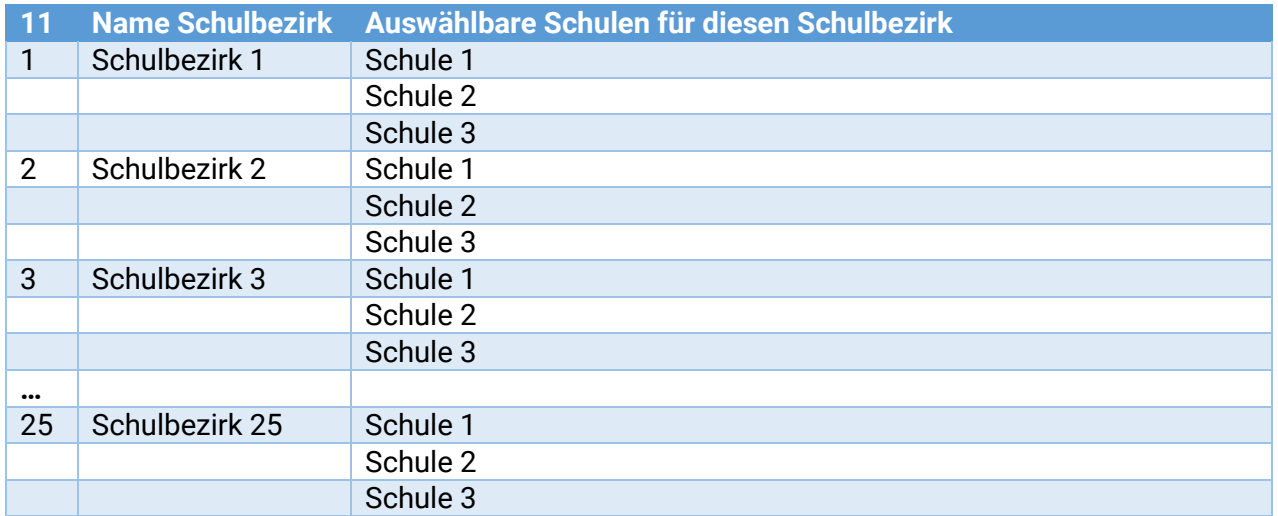